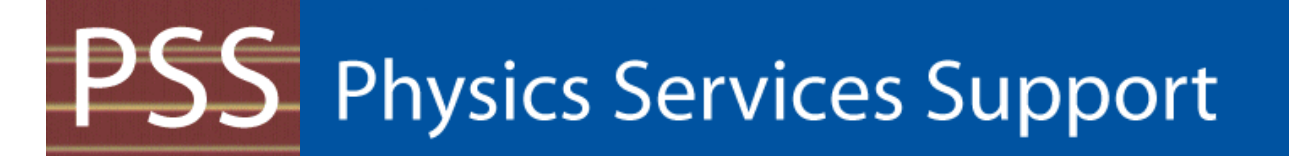

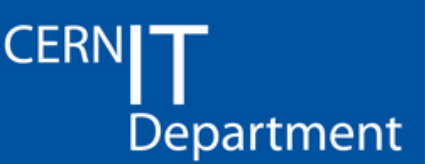

### **DB Performance Tuning in <sup>a</sup> RAC Environment for Administrators**

**Luca Canali, CERN IT WLCG Se ce <sup>e</sup> ab ty <sup>o</sup> <sup>s</sup> op, Service R eliability W ork hop, 26th-30th Nov 2007**

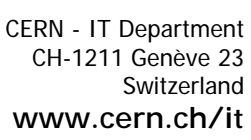

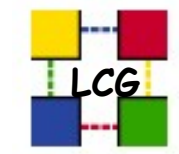

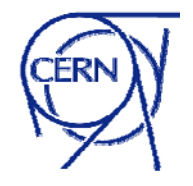

## **Outline**

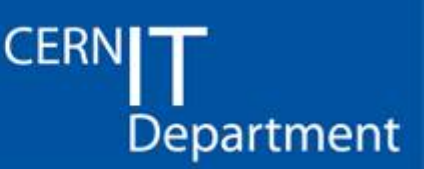

- •Discussion driven by production experience
- •DB Service architecture and deployment
	- Being proactive against performance issues
- • Monitoring and reporting
	- –- Quickly identify performance issues
	- –Possibly stop the issue before it impacts SL
- $\bullet$  Reactive performance tuning
	- Case studies from CERN production
- $\bullet$  Capacity planning and new HW assessment
	- Our experience

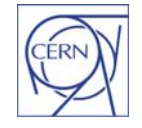

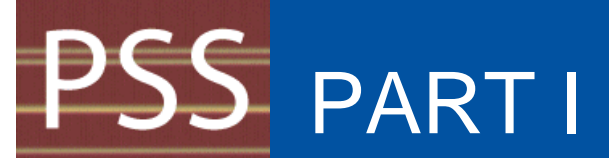

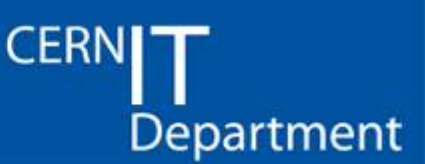

### **Architecture and Deployment:** design for performance

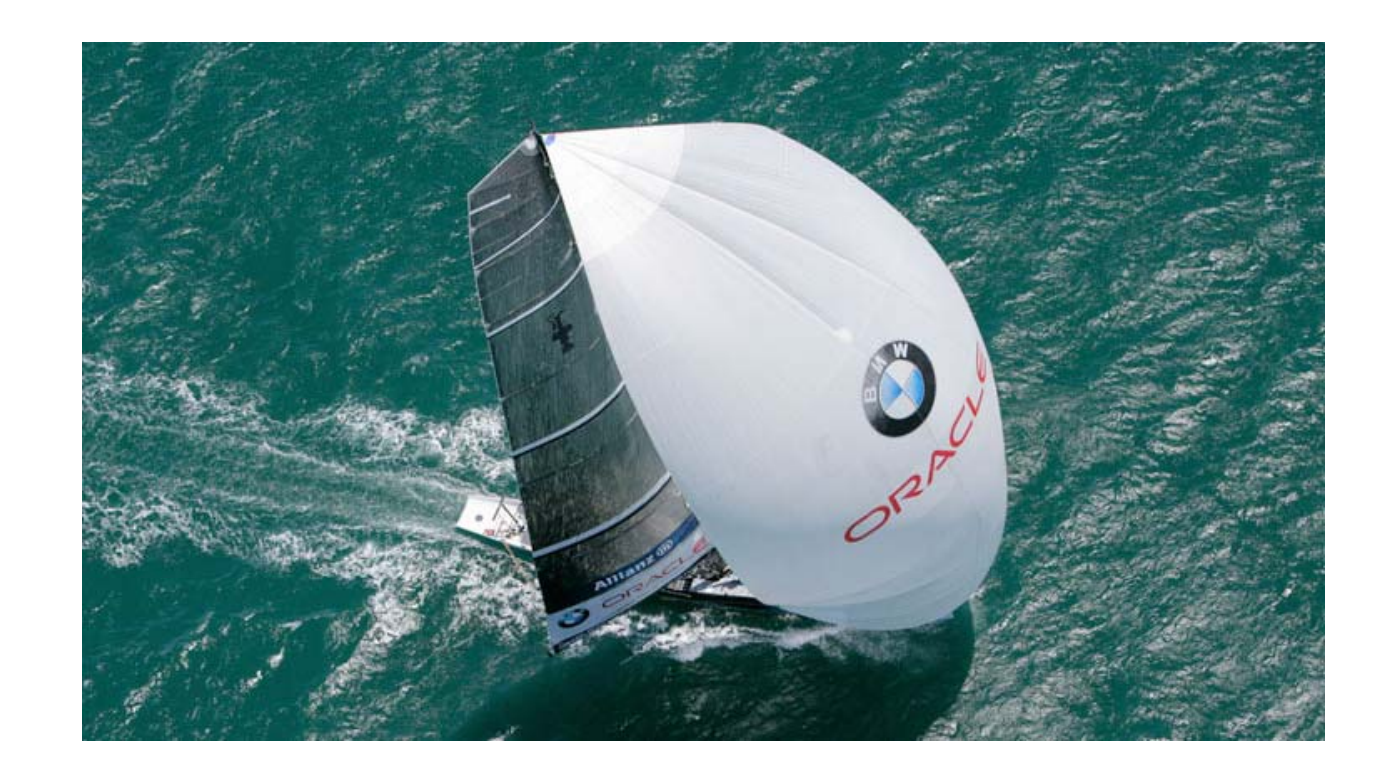

CERN - IT Department CH-1211 Genève 23 Switzerland**www.cern.ch/it**

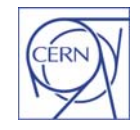

## Architectural Goals

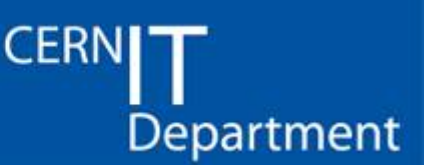

- • Operational requirements:
	- Performance, High Availability, Scalability, Manageability, Security
- • A good DB architecture
	- Avoids single points of failure
	- Avoids serialization points
	- Allows for change
	- Allows for growth

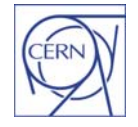

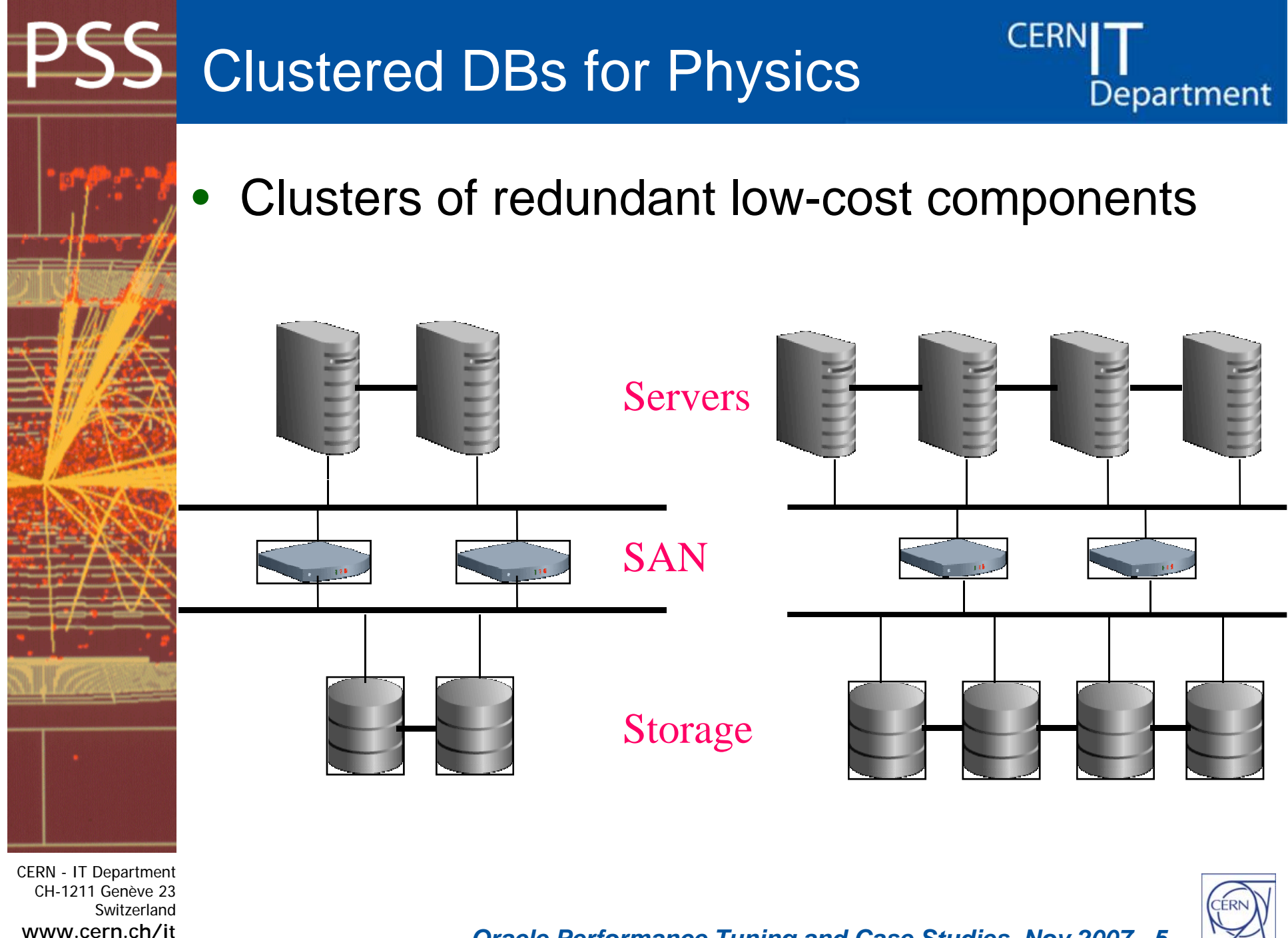

## Keep it simple: homogeneity

• Keep your environments as homogeneous as possible

- Same type of HW
	- 2 x Xeon 4GB RAM
- Same version OS
	- Currently RHEL 4 Update 5, 32 bit
- Same Oracle version
	- Currently 10.2.0.3 32 bit
- Yet allow for change
	- Quadcore architecture, 64 bit Oracle, etc
	- •Changes need validation before going to production

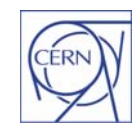

**CERN** 

Department

### Keep It Simple: Database Setup

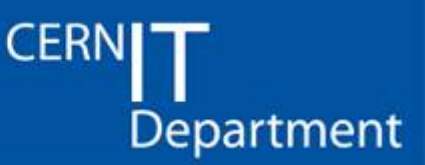

- • Use defaults for DB config when possible
	- $-$  Then reactively change when necessary
	- Example: spfile parameters, statistics collection
- Standardize the installation procedure
	- $-$  Publish, share and evolve with as wiki
	- Example: Installation procedure: http://twiki.cern.ch/twiki/bin/view/PSSGroup/Insta llation\_verbose
	- –- Similar pages for streams, etc

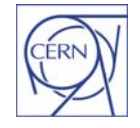

## Keep It Simple: Consolidation

 Consolidation of DBs (schemas) in a single Oracle DB

**CERN** 

Department

- RAC cluster and 'Oracle Services'
- One cluster consolidates DBs per experiment
- $\bullet$  Open question: what are the limits of the model?
	- Technology limitations (move forward in time)
		- When is a DB 'too big'?
		- When is the consolidation prevented by Application behaviour (DSS and OLTP mixture)?

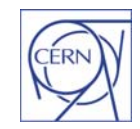

CERN - IT Department CH-1211 Genève 23**Switzerland www.cern.ch/it** •

### Application Lifecycle Model

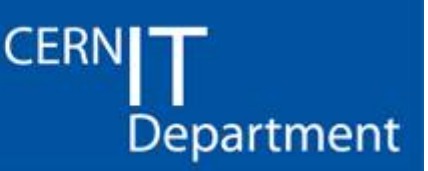

- •Development DB
- •• Pre-production tests (integration DB)
- $\bullet$ Performance and concurrency tests (test DB)
- •Production
- • In other words:
	- We don't allow users to develop in production
	- –We promote extensive tests
	- Tests done in a production-like environment

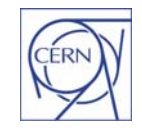

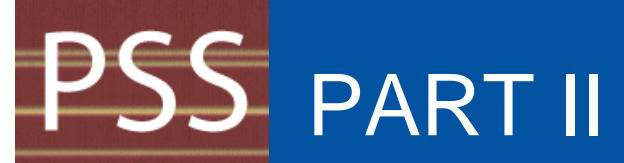

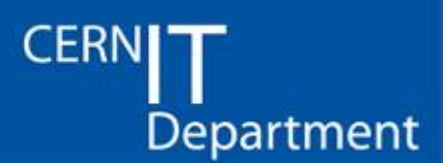

### **Monitoring and Reporting,** monitor performance

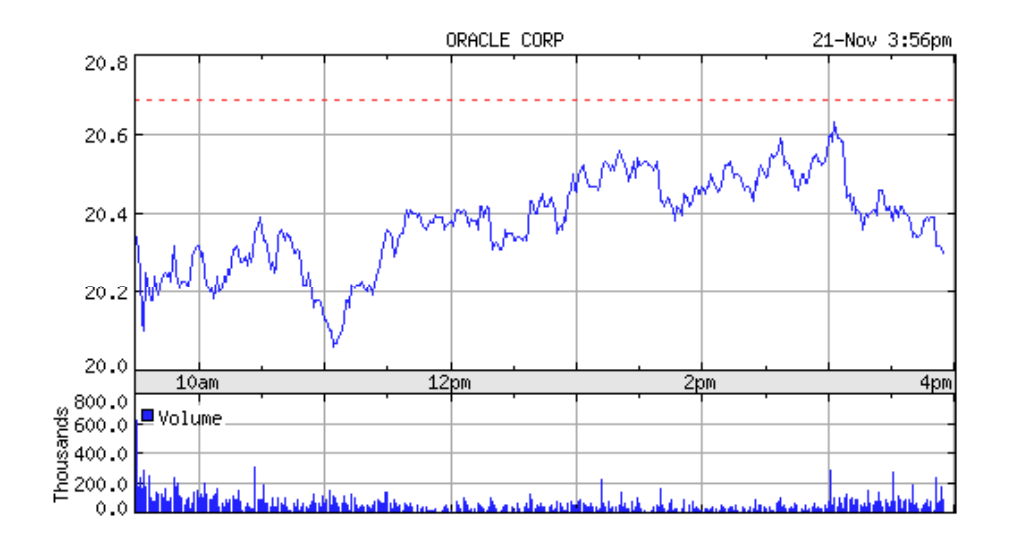

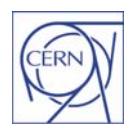

CERN - IT Department CH-1211 Genève 23 Switzerland**www.cern.ch/it**

## Performance Rules

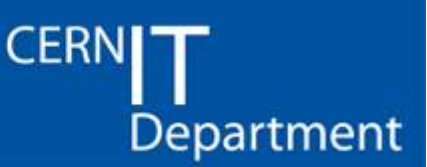

- • Andrew Holdsworth's two simple performance rules:
	- The key to good performance
		- **Y d ti l You run goo d execution plans**
		- **There are no serialization points**
	- Without these all bets are off!

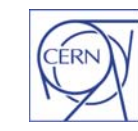

*Oracle Performance Tuning and Case Studies, Nov 2007 - 11*

## What to Monitor

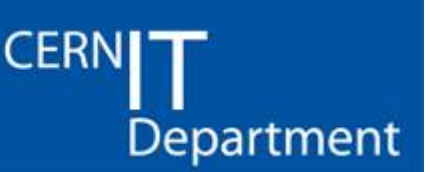

- • Gather data to identify potential bottlenecks
	- OS
	- DB
	- Application specific metric
- $\bullet$  Identify DB operations that are too slow
	- inefficient SQL
	- Use the 'response time' characterization (i.e. wait events) to identify where DB time is spent
- Unfortunately there is no single DB 'speed indicator'

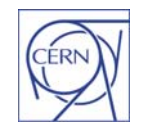

#### PSS Systems Bottlenecks

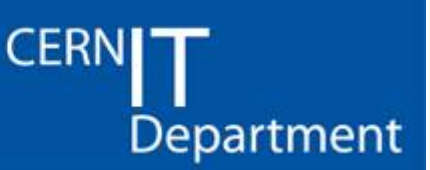

- • Simple and often useful indicators of performance
	- CPU
	- I/O (IOPS and throughput)
	- Network
	- Swap (memory)
- $\bullet$  Tools
	- OEM
	- Lemon
	- Sqlplus

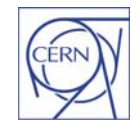

CERN - IT Department CH-1211 Genève 23 **Switzerland www.cern.ch/it**

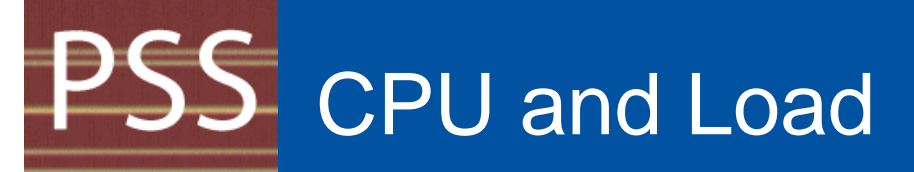

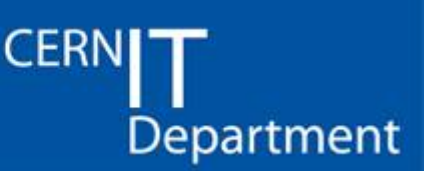

- • The amount of CPU and load on the system are the simplest metric to check
	- OEM performance page will show the cluster load
- •NOTE: on RAC system bottlenecks have to be checked on each node
	- $-$  The cluster average can be misleading

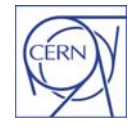

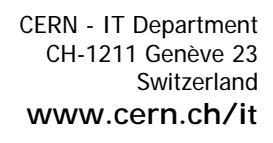

#### **PSS** Case: High Load on One Node

select

ins.instance\_name,ins.host\_name,round(os.value  $, 2)$  load

**CERN** 

Department

from gv\$osstat os, gv\$instance ins where os.inst id=ins.inst id and os.stat\_name='LOAD'

order by 3 desc

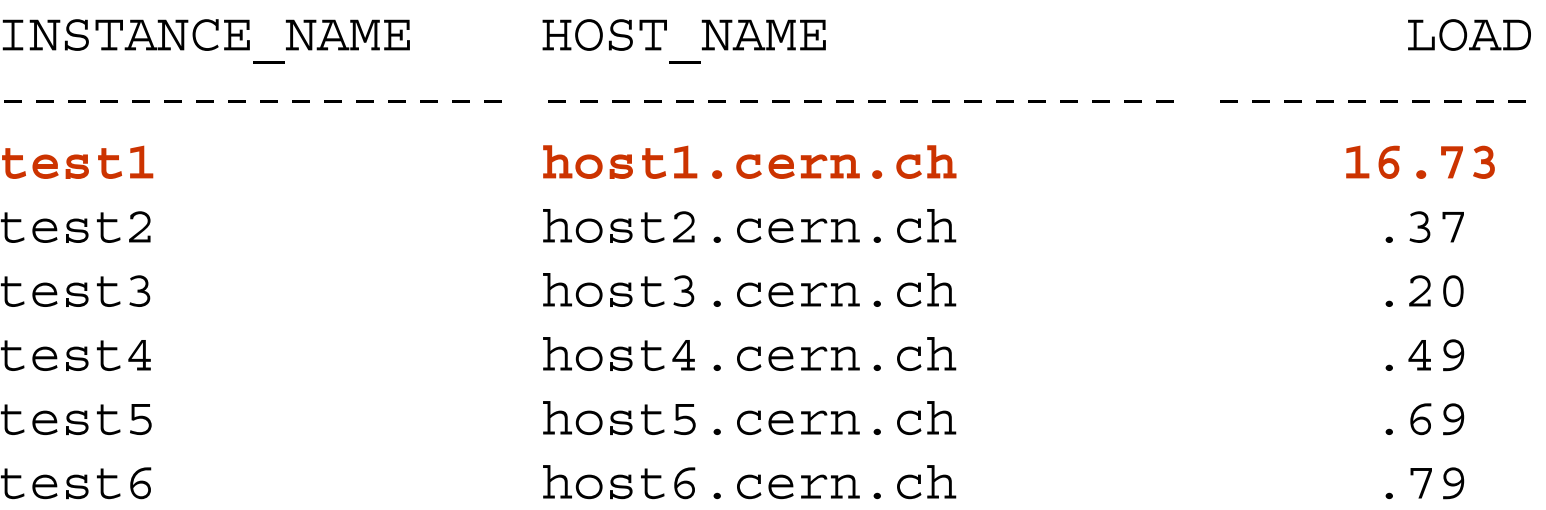

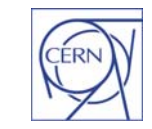

## DB Performance Investigations

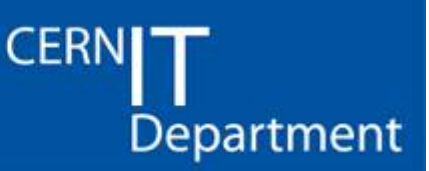

- •Structured approach
- • Use the response-time method
	- Active session history (ASH)
	- OEM
	- Bottlenecks appear at the instance level: query GV \$SESSION
- For each active session identify
	- Response time characteristic (CPU, wait time)
	- Most active sql statements

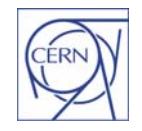

## PSS OEM Performance Tab

#### **CERN** Department

CERN

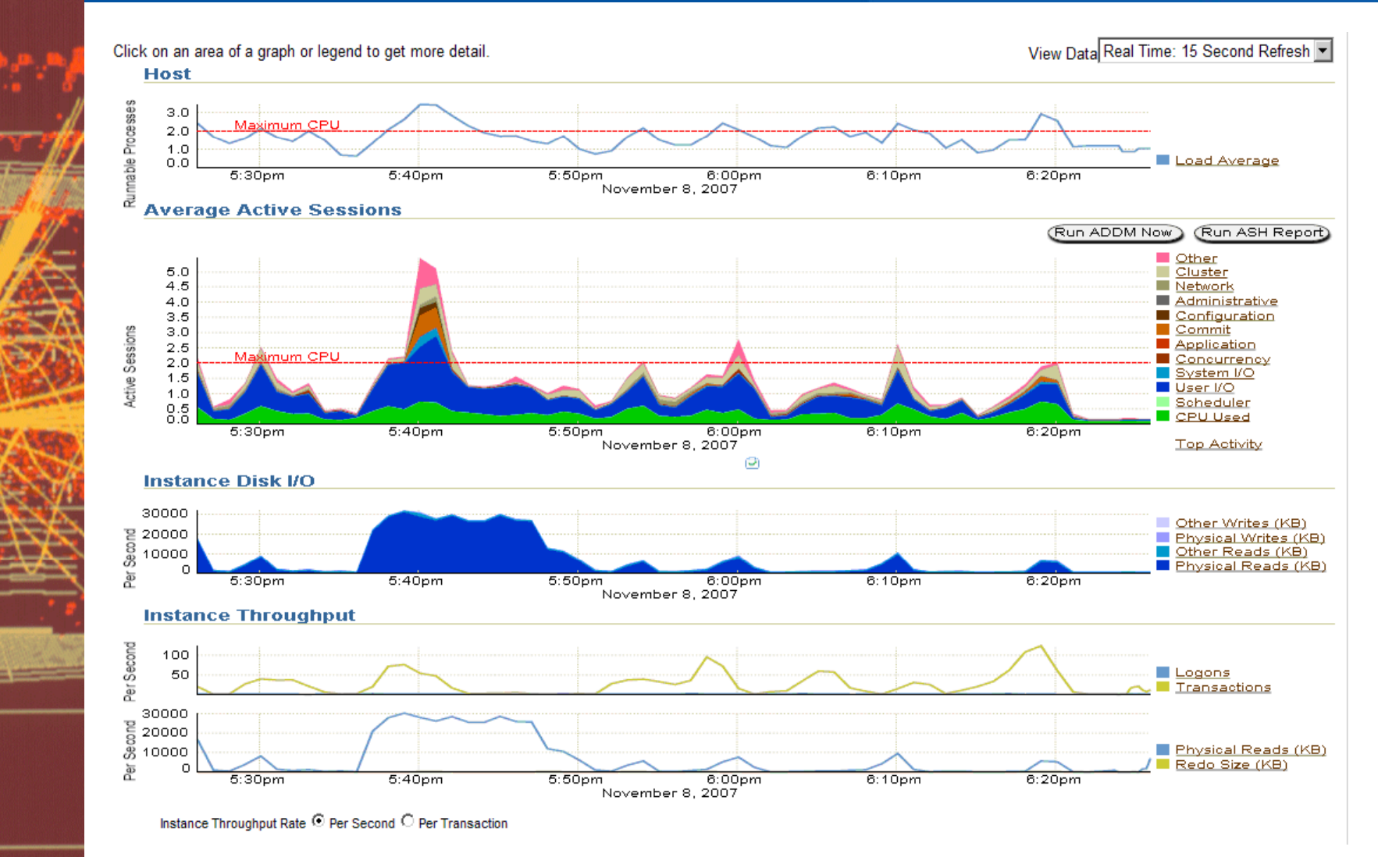

CERN - IT Department CH-1211 Genève 23 **Switzerland www.cern.ch/it**

#### Case: One Slow Query Executed **CERN** Department Multi ple Times

- • Most of the times there is one sql or application that is responsible for bad performance
	- Can be identified from the 'top activity' OEM page

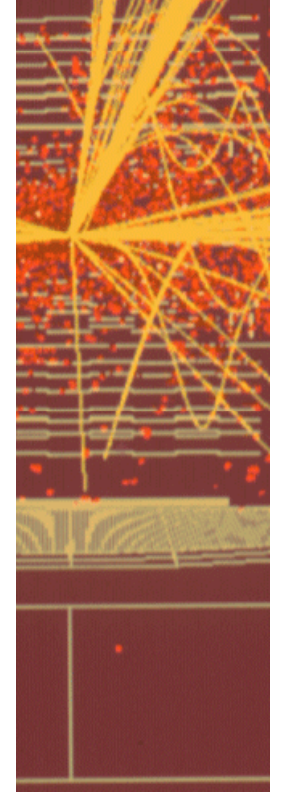

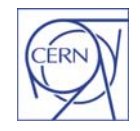

# PSS OEM Top Sessions

#### **CERNI** Department

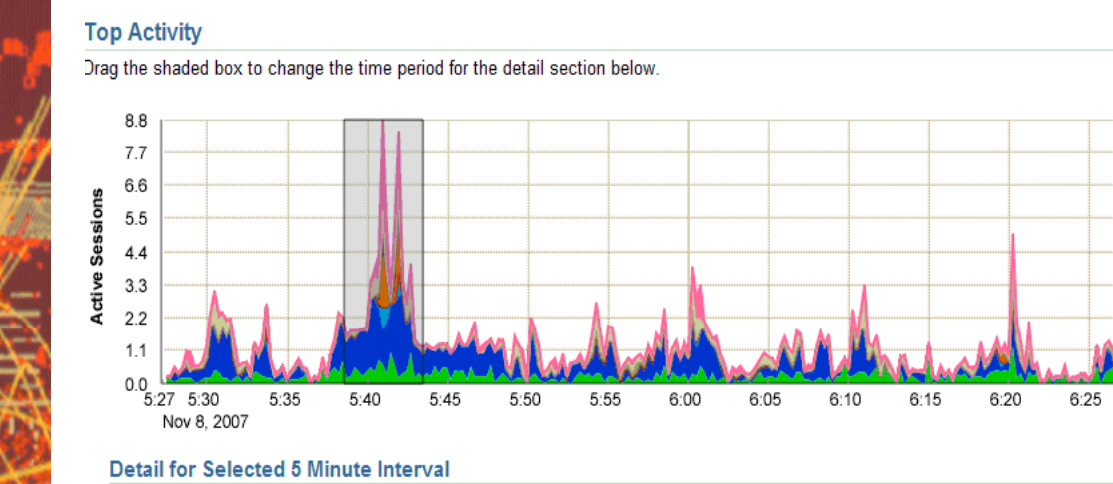

Switch Database Instance atlr.cern.ch\_atlr1 v Go)

Other □ Cluster

Network

Commit

**Application** Concurrency

System I/O

User I/O Scheduler

 $\Box$  CPU

Administrative Configuration

#### View Data Real Time: 15 Second Refresh

(Run ASH Report)

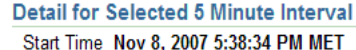

Top

Sel<br>Sel  $\Gamma$ F

 $\Gamma$ 

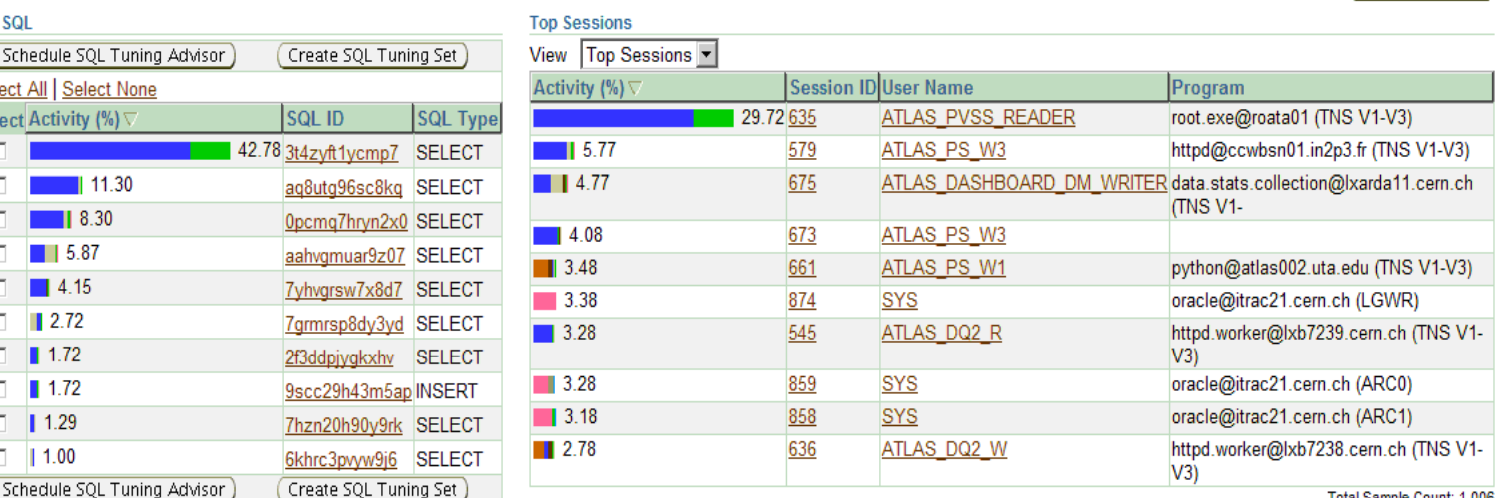

Total Sample Count: 1,006

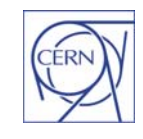

CERN - IT Department CH-1211 Genève 23 Switzerland**www.cern.ch/it**

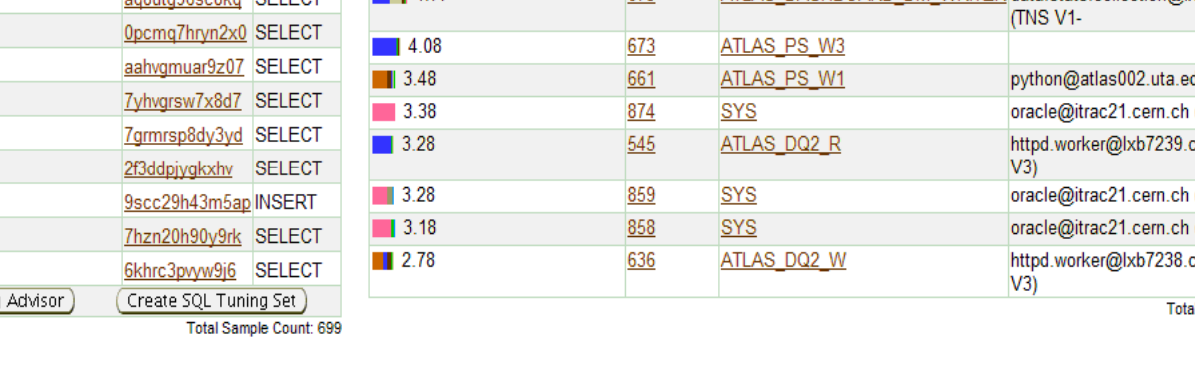

#### **PSS** Environment Specific Tips

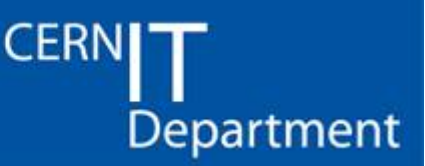

- • For an OLTP system
	- Avoid full scans
		- Use GV\$SESSION\_LONGOPS to identify them
	- –- Avoid parallel full scan operations
	- –- Beware of long-running SQL
	- Beware of DML lock contention
- $\bullet$  With experience find rules to quickly identify other unwanted activities

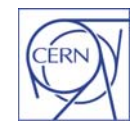

*Oracle Performance Tuning and Case Studies, Nov 2007 - 20*

#### Monitoring Performance with SQL **CERN Scripts**

- • Monitoring performance 'with SQL scripts':
	- GV\$SESSION -> list the active sessions, their elapsed time and wait events
	- –- GV\$SESSION\_LONGOPS -> find full scans
	- –GV\$OSSTAT
- $\bullet$  Quickly give an overview of the performance
	- $-$  Identify serialization and slow SQL
	- Details on each RAC node

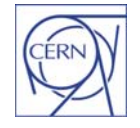

Department

#### PSS Result of the analysis

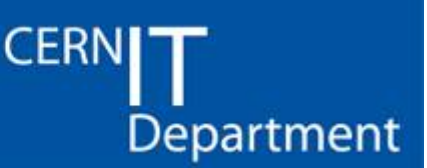

- • Determine if
	- $-$  The bottleneck is at the CPU level
	- The bottleneck is with serialization 'wait events' (I/O bound or cluster-event bound, etc)
	- –- Can you identify an SQL statement / User that is causing the high load problem?

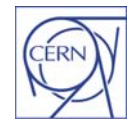

*Oracle Performance Tuning and Case Studies, Nov 2007 - 22*

### Weekly Experiment Report

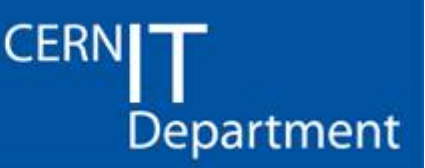

- •
	- CERN IT Department CH-1211 Genève 23 **Switzerland www.cern.ch/it**
- A weekly report is produced and sent to the experiments on the activity of their DBs:
	- Reports on the number of connections and system resources used (from SYS.AUD\$)
	- Reports on the number of active sessions per hour (workload) for each service (using DBA ACTIVE SESSION HISTORY)
	- Space Usage per application
	- Work in progress: graphs of systems resources and utilisation metrics

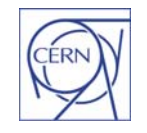

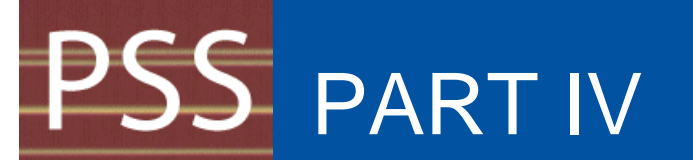

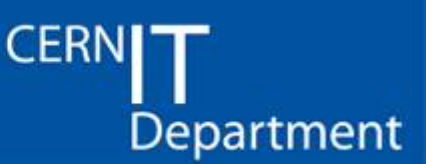

### **Reactive Performance Tuning:**

#### Case studies

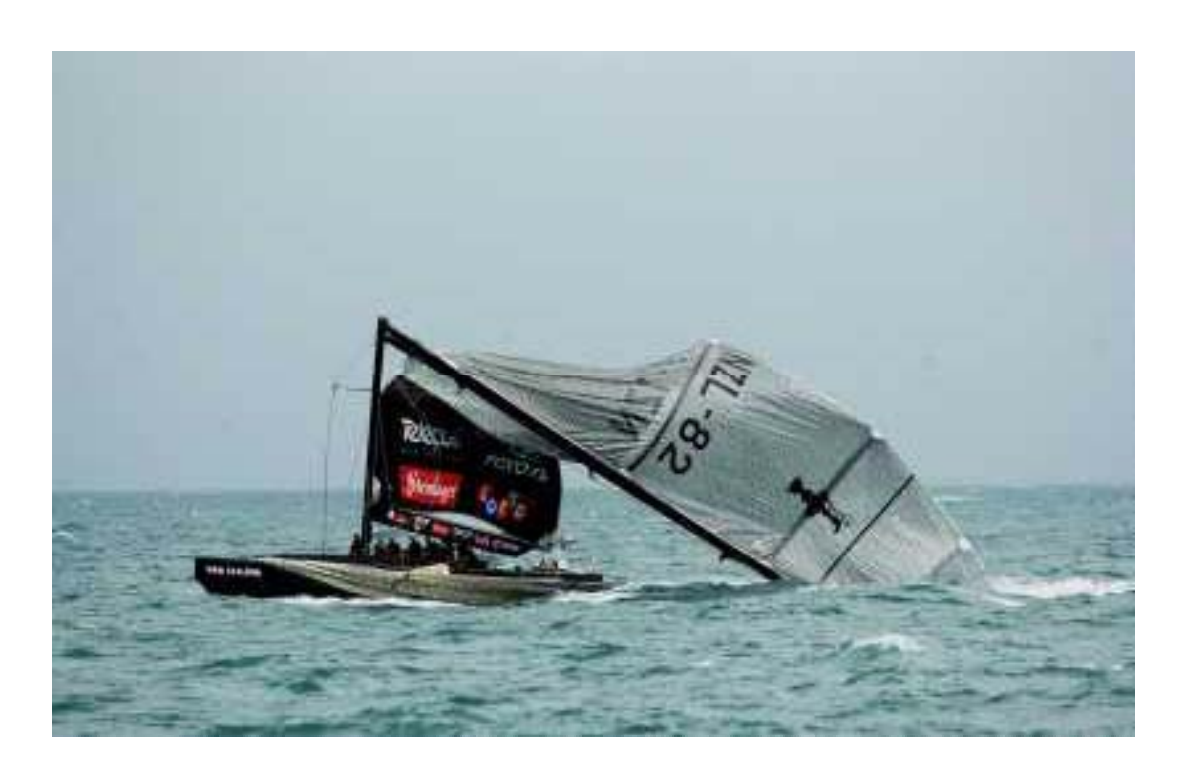

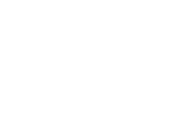

CERN - IT Department CH-1211 Genève 23 Switzerland

**www.cern.ch/it**

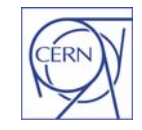

#### <u>PSS</u> Typical IO-related wait events

**CERN** Department

- • Selected IO related events (the 'blue events' in OEM):
	- db file sequential read
	- $-$  db file scattered read
	- $-$  log file synch

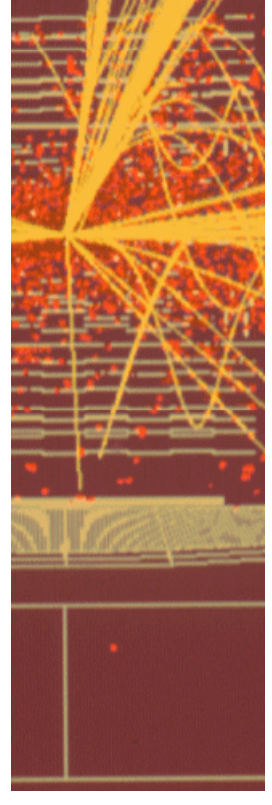

CERN - IT Department CH-1211 Genève 23 **Switzerland www.cern.ch/it**

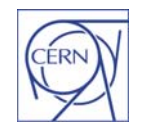

### Case: I/O bound, full scan 1/2

**CERN Department** 

- • Long running query because of a large table full scan
	- db file scattered read is the main wait event
	- $-$  Shows up in v\$session\_longops
	- $-$  Execution plan show full scan operations
	- Often an index is missing or cannot be used

```
SELECT TO_CHAR(current_timestamp AT TIME ZONE
  'GMT', 'YYYY-MM-DD HH24:MI:SS TZD') AS 
  curr timestamp, COUNT(username) AS
  failed_count 
FROM sys.dba audit session
WHERE returncode != 0 AND TO CHAR(timestamp,
  'YYYY-MM-DD HH24:MI:SS') >=
  TO_CHAR(current_timestamp - TO_DSINTERVAL('0
  0:\overline{3}0:00'), 'YYY\overline{Y}-MM-DD HH24:MI:SS')
```
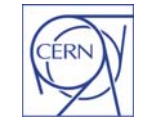

#### PSS Case: I/O bound, full scan 2/2

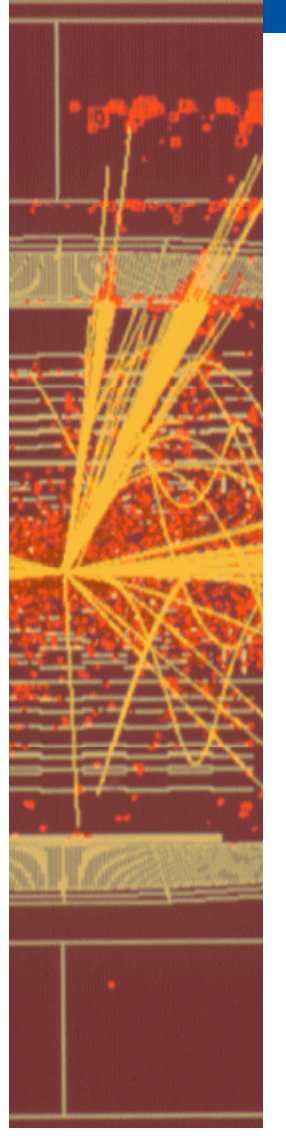

CERN - IT Department CH-1211 Genève 23 Switzerland**www.cern.ch/it**

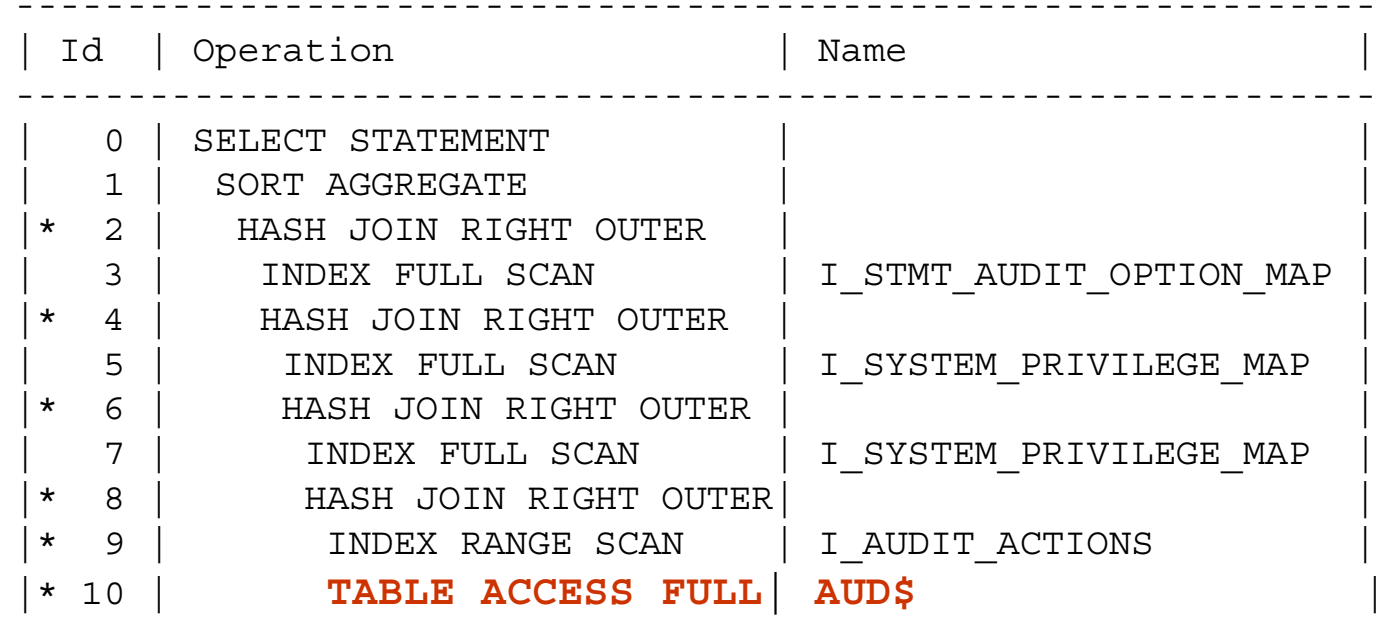

•What's wrong with this query, and how to fix it?

-------------------------------------------------------------

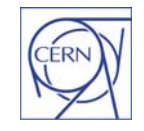

**CERN** 

Department

### Case: I/O bound, index read 1/3

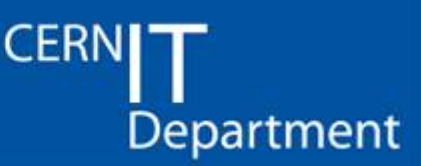

- • A query that reads data via an index
	- db file sequential read is the main wait event
	- $-$  Does not show up in v\$session\_longops
	- $-$  Execution plan shows index range scan operations
	- Often better than full scans but not alwa y s

```
select distinct("UserId") 
from JOB,TASK where
JOB."TaskId"=TASK."TaskId" and TASK."TaskTypeId"=1 and 
  "DboardFirstInfoTimeStamp">='31-DEC-06
12.00.00.0000000 AM' and<br>"DboardFirstInfoTimeStamp
                                "" < '01 - JUL -07 12.00.00.000000 AM';
```
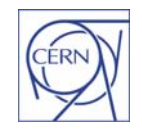

## PSS Case: I/O bound, index read 2/3

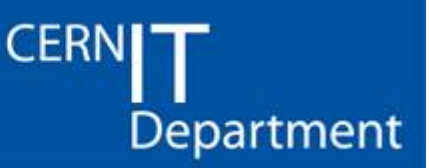

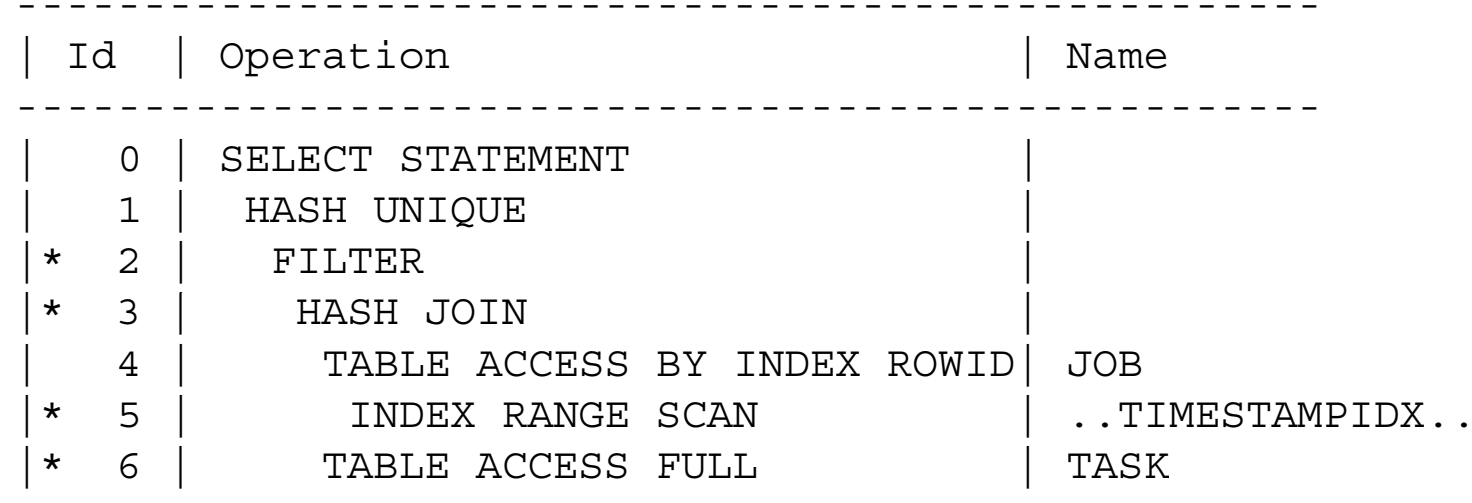

takes more than 1 hour..

Job is a table of 18M rows

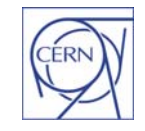

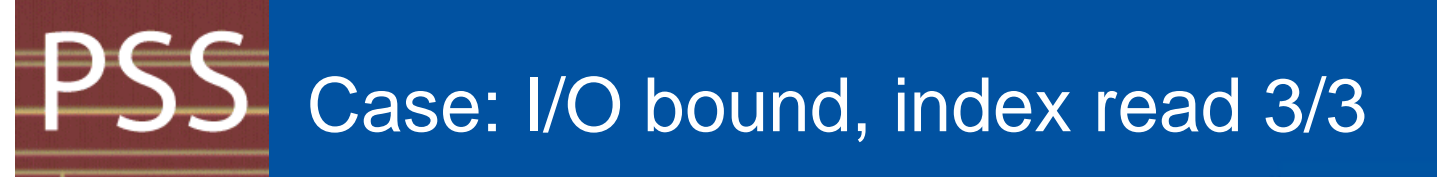

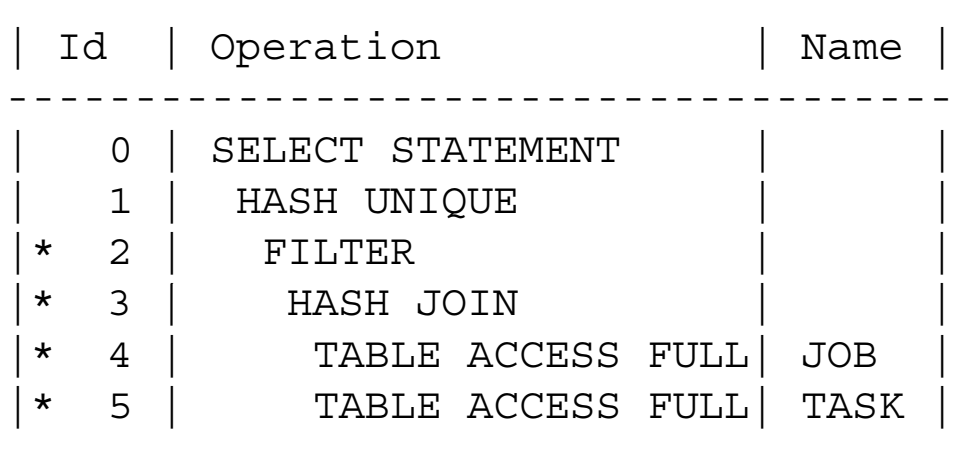

-------------------------------------

-------------------------------------

..forcing a full scan brings the execution time down to a few minutes

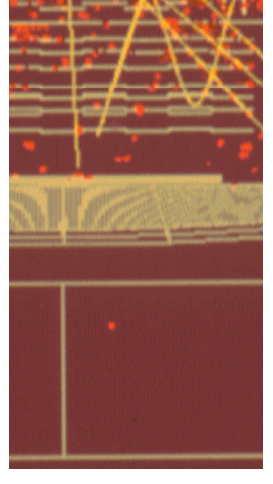

CERN - IT Department CH-1211 Genève 23 Switzerland**www.cern.ch/it**

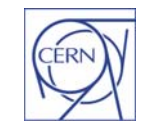

**CERN** 

Department

## Cluster wait events

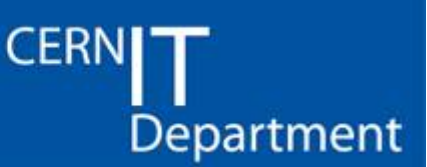

- • Cluster events. Example:
	- gc current request, gc cr request
	- gc current/cr buffer busy
	- gc buffer busy, etc
- Contention with the global cache
	- Global cache is faster then IO
	- RAC global cache is a distributed cache with requires locks and in general has a measurable overhead
	- $-$  The interconnect can be a bottleneck but it is rare in OLTP (it's mainly global lock handling)

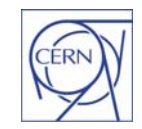

CERN - IT Department CH-1211 Genève 23**Switzerland www.cern.ch/it**

### Case: tuning cache contention

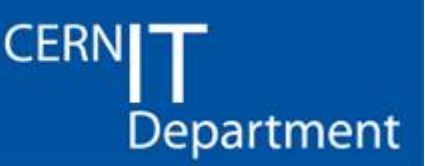

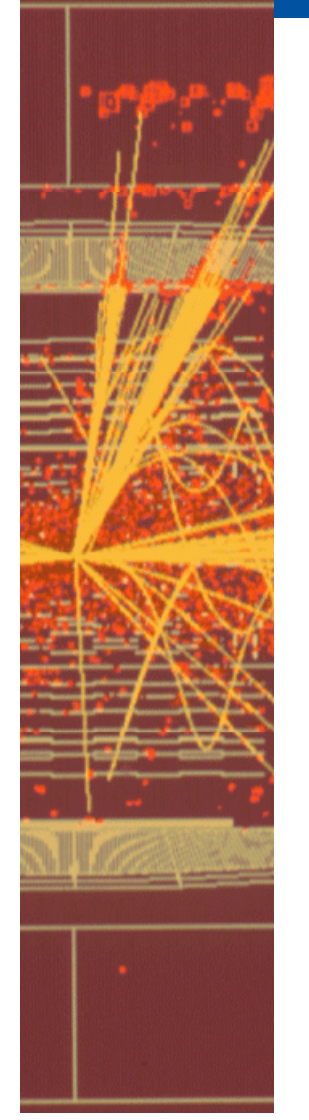

- • A file transfer application performs cleanup of the queues (large DML operations) on a regular basis
	- –- Several performed DML concurrently
	- –- Serialization point: 'current' blocks shipped across RAC nodes\_ \_ \_ \_ \_ \_ \_ \_ \_ \_ \_
- Solution 1: restrict the application to 1 node
	- Not scalable but works
- Solution 2: change the application such that only one 'daemon' is in charge of the DML

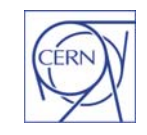

### Case: tuning cache contention

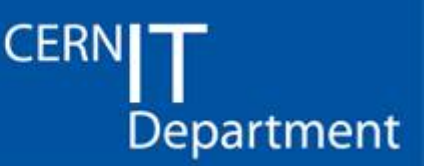

- • PVSS needs to concurrently write data into the 'event history' table from multiple clients
	- Contention due to current blocks shipped back and forth cluster nodes
- Solution 1: partition the event history table by client id
	- –– each client connects to a preferred node and uses 1 partition
- Solution 2: perform a larger number of installations
	- –Each application instance has a preferred node

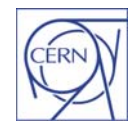

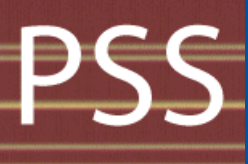

#### DBA actions against cluster contention

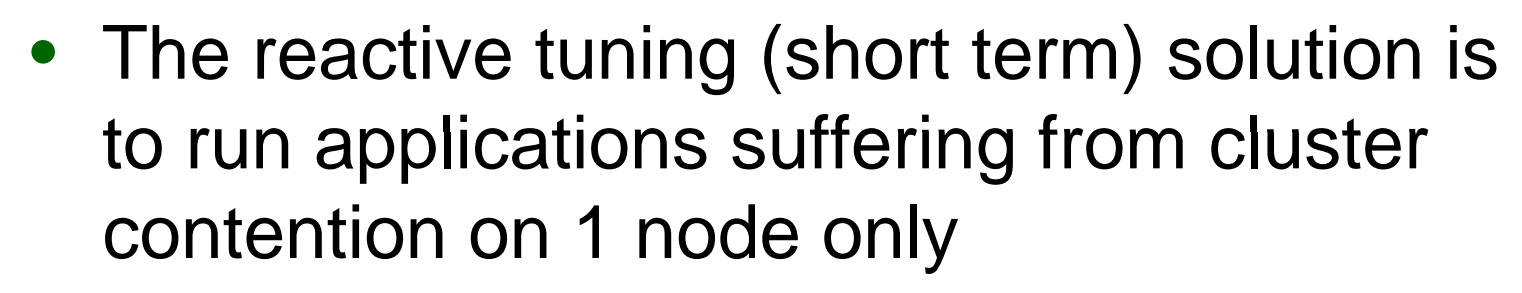

- Use RAC Services
- –Deployment of 'quadcores' will make this easier
- • Use RAC service 'preferred' nodes to manually load balance
	- For large clusters one node can be designated as 'empty' and the first failover node of non load balanced services

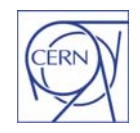

CERN - IT Department CH-1211 Genève 23**Switzerland www.cern.ch/it**

### Transactional Locks

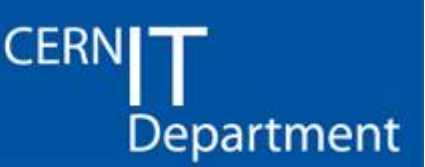

- • Non different than in single instance
	- $-$  It's an application issue
	- Reactive tuning should be focused on understanding 'the lock tree' and then on selectively killing blocking sessions
- From production:
	- –– Often the locking issues can be solved by creating indexes on foreign keys

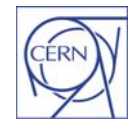

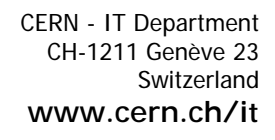

### Case: execution plan change

• $\bullet$  $\bullet$ –

- An SQL statement in production suddenly becomes very slow and brings a RAC node to saturation
- Upon investigation it is found that its execution plan has changed
- A reparsing of the statement is forced and performance are back to normal
	- 'alter system flush shared\_pool' is one possible method of forcing reparsing.

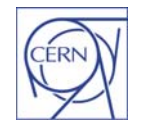

## Best-laid plans..

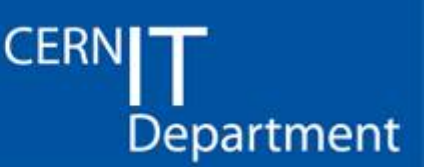

- • Plans can change because of
	- $-$  Data change and statistics collection
	- Bind variable peeking
	- Small schema or data changes
	- Oracle version change/upgrade
- • It appears often has a 'time bomb' since a new plan is picked up only when the statement is (re)parsed

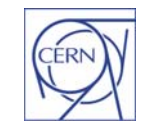

*Oracle Performance Tuning and Case Studies, Nov 2007 - 37*

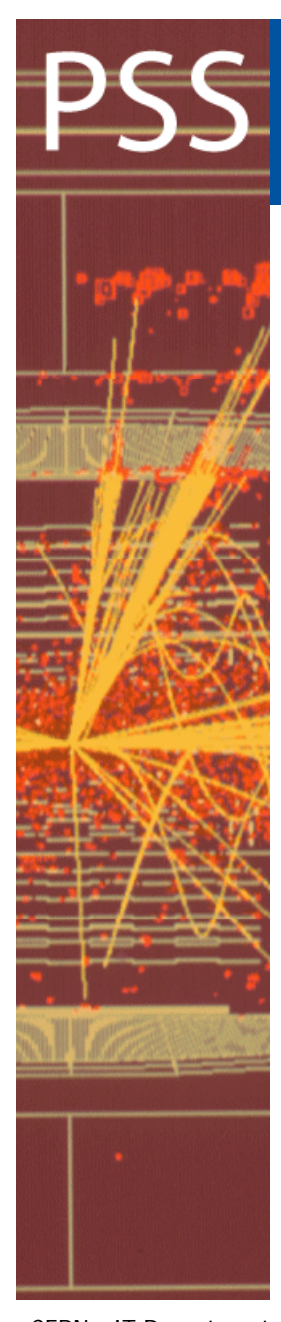

CERN - IT Department CH-1211 Genève 23**Switzerland www.cern.ch/it**

#### Case: changing because of bind <u>variable peeking</u>

**CERN** Department

select <query text> from tab1, tab2,... where id = :var1  $\;$ 

The first time this statement is parsed it will get an execution plan consistent with the bind variable value used

Result: a plan with a full scan can be chosen where instead an index is more appropriate for the general case (ex: cool task #4402)

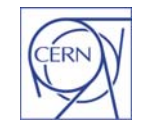

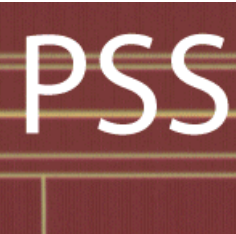

#### Case: changing because of parameter change

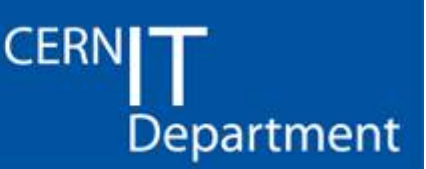

A query execution plan can change because of init.ora parameters

#### Example: ALTER SYSTEM SET STAR\_TRANSFORMATION\_ENABLED=TRUE;

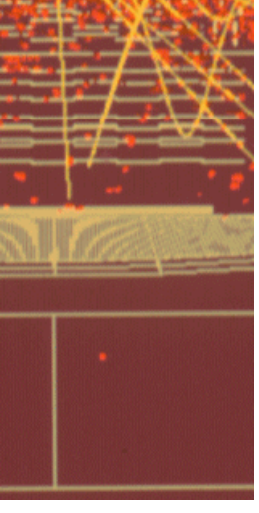

CERN - IT Department CH-1211 Genève 23**Switzerland www.cern.ch/it** Bug:5397482 Wrong results from Star transformation with transitive join predicate fixed in  $10.2.0.4$  patchset.

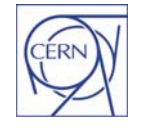

### Investigation of execution plans

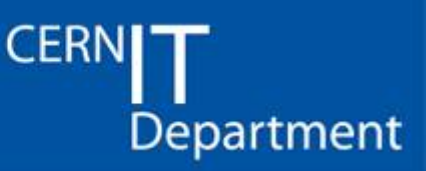

- • Main tools
	- Explain plan and dbms\_xplan.display()
	- dbms\_monitor.session\_trace\_enable (aka 10046 trace)
	- –10053 trace (cost based optimizer trace)

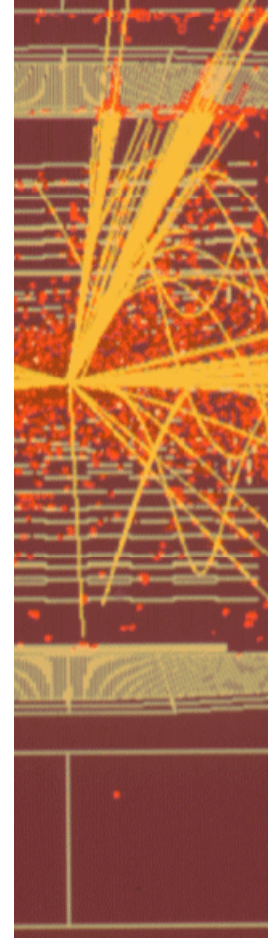

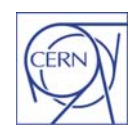

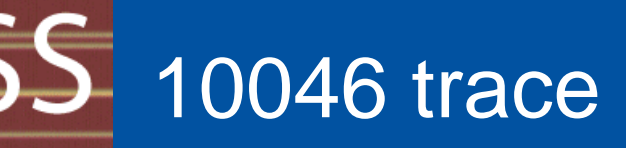

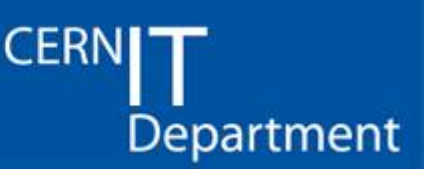

• The DBA is involved since it produces a trace file in 'udump'

alter session set tracefile\_identifier='…';

- $-$  Exec dbms\_monitor.session\_trace\_enable
- ..run sql and pl/sql
- Exec dbms\_monitor.session\_trace\_enable
- Identify the trace file in udump
- Process the trace file with tkprof or orasrp

http://twiki.cern.ch/twiki/bin/view/PSSGroup/SQLTr aceAnalysis

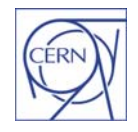

*Oracle Performance Tuning and Case Studies, Nov 2007 - 41*

#### PSS 10046 trace file

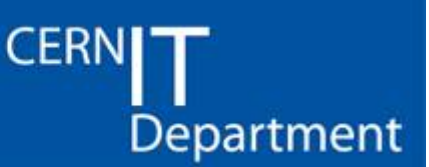

- • What is in the 10046 trace file:
	- $-$  All SQL that has been executed
	- $-$  Time spent in CPU and wait events
	- N# of DB calls
	- Allows for identify bottlenecks (response time analysis)

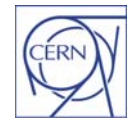

*Oracle Performance Tuning and Case Studies, Nov 2007 - 42*

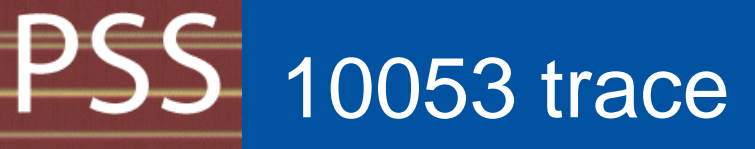

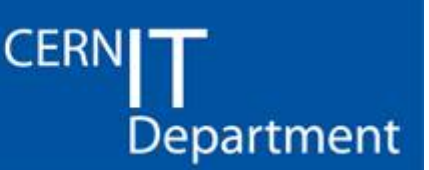

- • Similar to the 10046 trace with a few differences
	- Enable with:

alter session set events '10053 trace name context forever, level 1' --level can be 1 or 2

- Parse the SQL statement
- alter session set events '10053 trace name context off
- Read the trace file

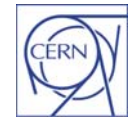

*Oracle Performance Tuning and Case Studies, Nov 2007 - 43*

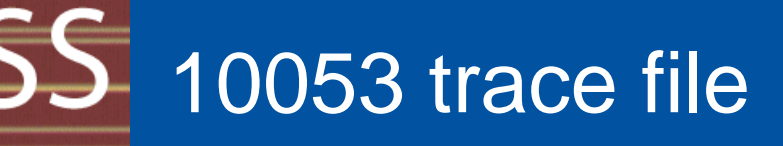

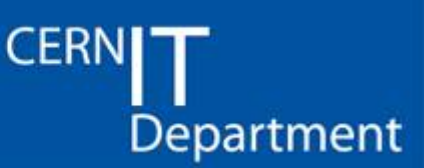

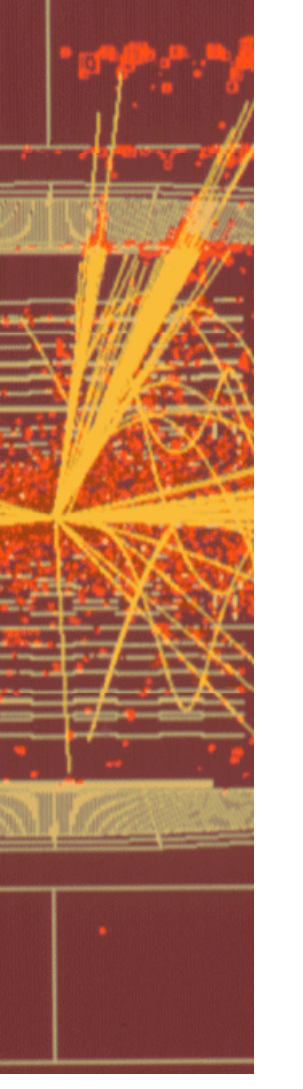

- • What is in the 10053 trace file:
	- $-$  Details of why the CBO has chosen a given execution plan as the best one
		- Parameters affecting the CBO
		- Access paths
		- Possible join orders
	- – Compare 2 trace files line by line to understand why a query is fast in 1 environment and slowin another

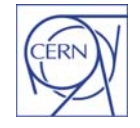

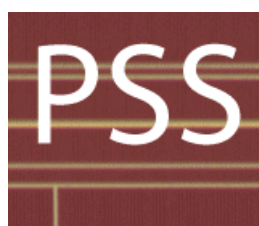

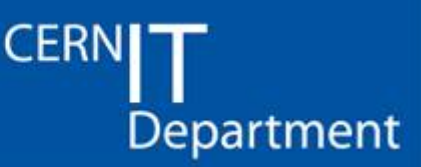

•From 10053 on DB A (fast):

Best:: AccessPath: **IndexRange** Index: I1\_TEST1 Cost:4.00 Degree: 1 Resp: 4.00 Card: 2.20 Bytes: 0

• From 10053 on DB B (slow): Best:: AccessPath: **TableScan**Cost: 103.23 Degree:1 Resp:103.23 Card: 2.20 Bytes: 0

•Reason (from trace file 10053 DB B):

Index: I1\_TEST1 Col#: 2 LVLS: 2 #LB: 306 #DK: 28035 LB/K: 1.00 DB/K: 1.00 CLUF: 19713.00**UNUSABLE**

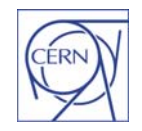

*Oracle Performance Tuning and Case Studies, Nov 2007 - 45*

# DB segment stats

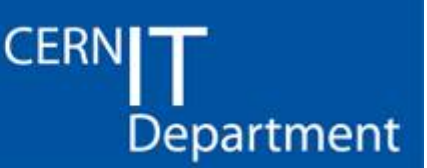

- • Best practices
	- Collect statistics regularly
	- Don't fiddle with CBO parameters
		- $\bullet~$  Example: don't set optimizer\_index\_caching, etc
- • Open questions:
	- When to use the default statistics gathering and when to do more (like collecting histograms)?
	- – $-$  Up-to-date statistics are often good but they can cause plans to change
	- $-$  Hints should be avoided, but several times they solve the problem

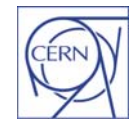

CERN - IT Department CH-1211 Genève 23 **Switzerland www.cern.ch/it**

#### <u>PSS</u> **Session profiles**

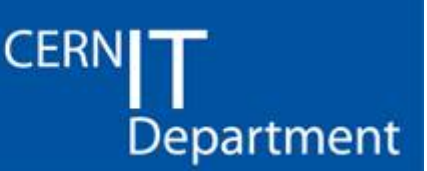

• Session profiles used to limit resource usage

- Number of concurrent sessions
- Idle time
- No CPU limit at the moment
- Limits cannot be too restrictive
	- –- Scenario: a few applications can consume the cluster resources if they suddenly change behaviour

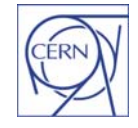

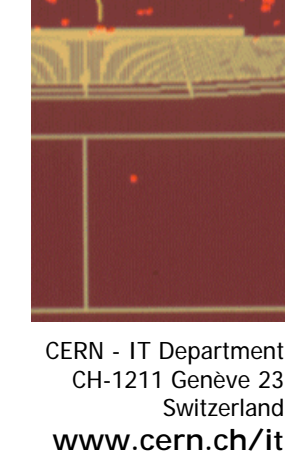

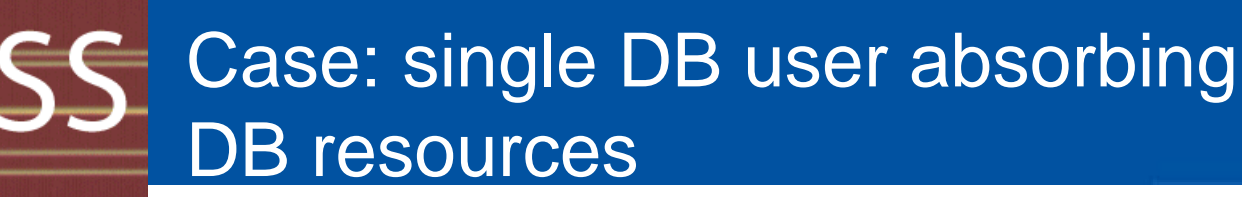

- • A couple of application opening hundreds of sessions can reach max processes in **Oracle**
- $\bullet$ • An application changes 'behavior' and becomes CPU intensive.
	- A dozen of such sessions are enough to degrade the entire cluster performance

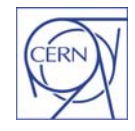

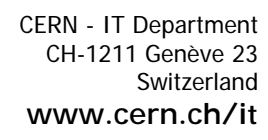

#### Reaction in case of high load by 1 **CERN** app

Department

- • Identify broken SQL
	- $-$  If possible, tune the SQL and deploy the change
- • Relocate the app. Two strategies
	- $-$  to run on more nodes if this can fix the problem
	- to run on fewer nodes to isolate the issue
- •• In emergency, reduce the number of concurrent sessions for that app
	- $-$  apply a custom profile
- • Last resource lock the user to preserve cluster functionality
- •• In all cases contact the application owner
	- $-$  Revert last app changes if applicable

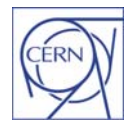

CERN - IT Department CH-1211 Genève 23 **Switzerland www.cern.ch/it**

### Serialization due connections

**CERN** Department

- • In Oracle a high connection rate is a killer for performance and scalability
	- Sessions consume systems resources when activated
	- Open sessions utilize memory
	- $-$  Diagnostic: can be difficult, these type of sessions don't show up as slow SQL

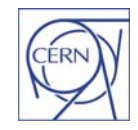

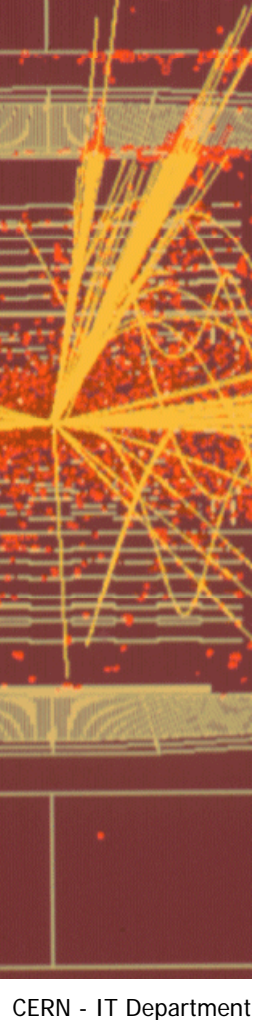

## Serialization due connections

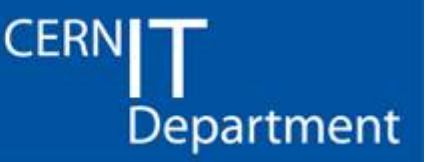

- • Experience from production:
	- $-$  An application was running 100s of connections from lxbatch jobs
	- –- Solution for this case: the use of SQlite replicas
	- –– In general: use multi tier architectures and connection pooling
		- In development: CORAL proxy server

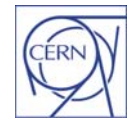

## Space utilization

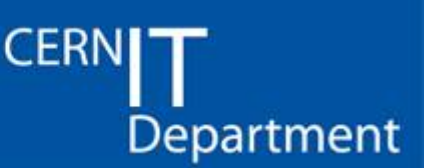

- • Large tables can cause performance problems
	- Some times tables are artificially large
	- $-$  Check the space filling of blocks
	- Use dba\_tables and look at AVG\_ROW\_LEN and NUM\_ROWS columns
	- Moreover this is a wastage or resource
- Production experience
	- PVSS application writing only a few rows per block due to a bug

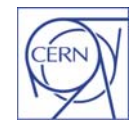

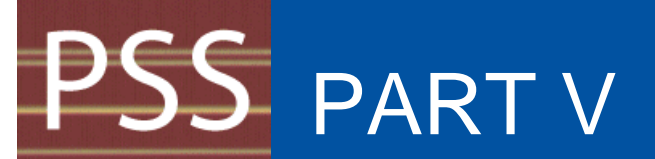

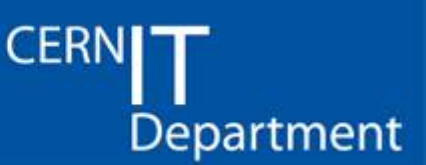

### **Sizing and Capacity Planning:**

#### Notes on a recent exercise

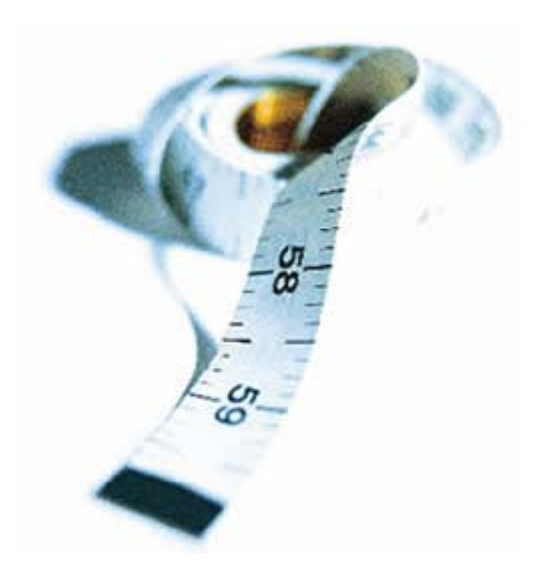

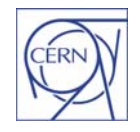

*Oracle Performance Tuning and Case Studies, Nov 2007 - 53*

# AWR for capacity planning

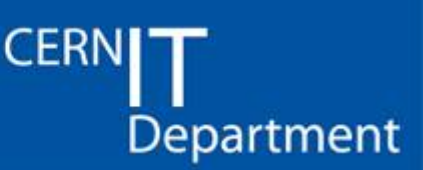

- • An important part of capacity planning is collecting data
- Use current production metric to extrapolate usage is a technique
- AWR contains system and DB metric collected every hour
	- In particular dba\_hist\_sysmetric\_summary
	- Example: how to collect metrics for IO usage by all cluster instances

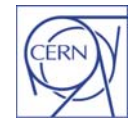

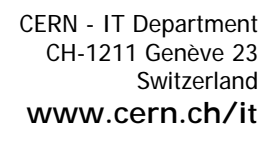

# PSS AWR for capacity planning

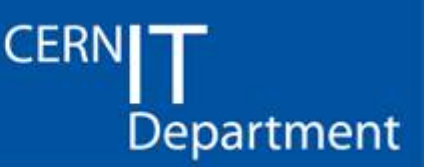

select min(begin time), max(end time), sum(case metric name when 'Physical Read Total Bytes Per Sec' then average end) Physical\_Read\_Total\_Bps, sum(case metric name when 'Physical Write Total Bytes Per Sec' then average end) Physical Write Total Bps, sum(case metric name when 'Physical Read Total IO Requests Per Sec' then average end) Physical\_Read\_IOPS, sum(case metric name when 'Physical Write Total IO Requests Per Sec' then average end) Physical\_write\_IOPS  $-$ ETC, snap\_id from dba  $h$ ist sysmetric summary group by snap id order by snap id;

In addition set the retention period for AWR:

Example: DBMS\_WORKLOAD\_REPOSITORY.MODIFY\_SNAPSHOT\_SETTINGS  $(tetention = > 60*24*31)$ 

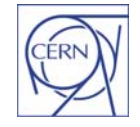

CERN - IT Department CH-1211 Genève 23 **Switzerland www.cern.ch/it** •

#### AWR for capacity planning, an **CERN** Department exam ple

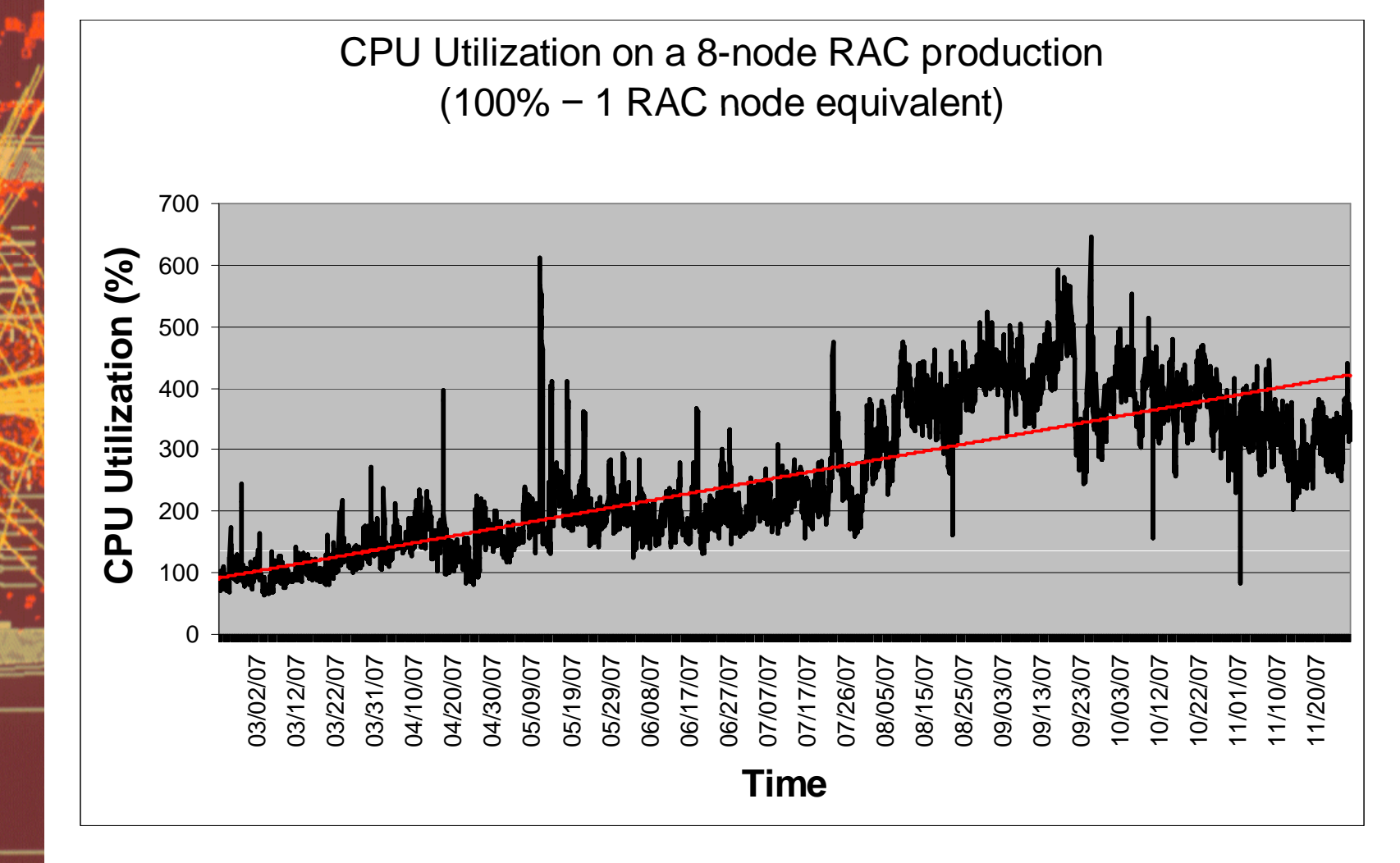

CERN - IT Department CH-1211 Genève 23 Switzerland**www.cern.ch/it**

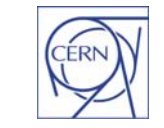

### PSS Evaluating CPU performance

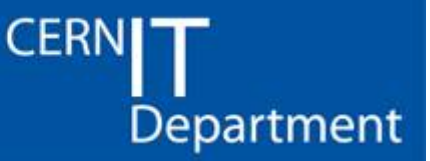

**Quadcore Performance Tests Oracle Logical IO Test (JLOCI)** 

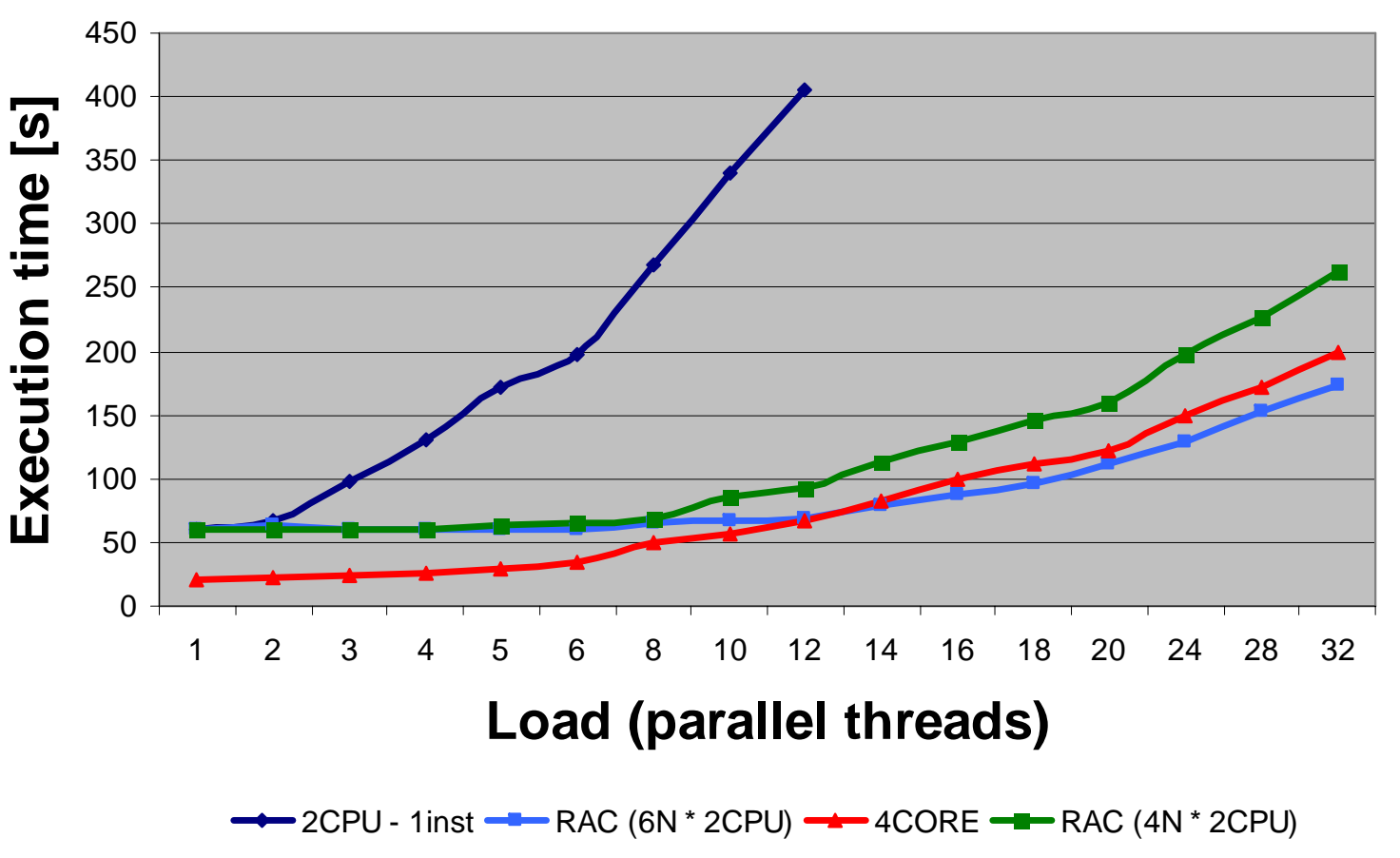

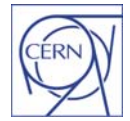

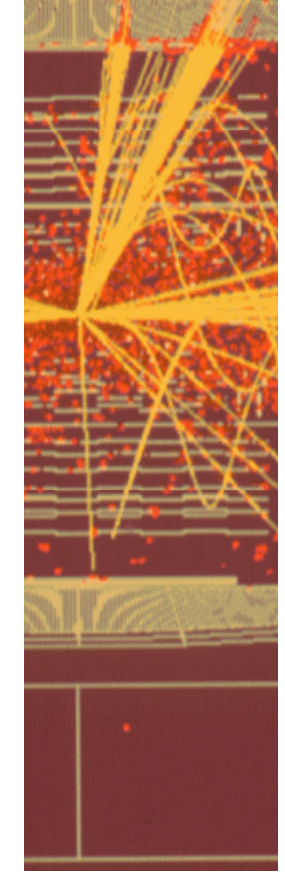

CERN - IT Department CH-1211 Genève 23 **Switzerland www.cern.ch/it**

### PSS Evaluating I/O performance

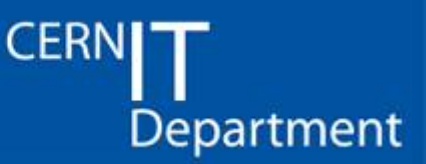

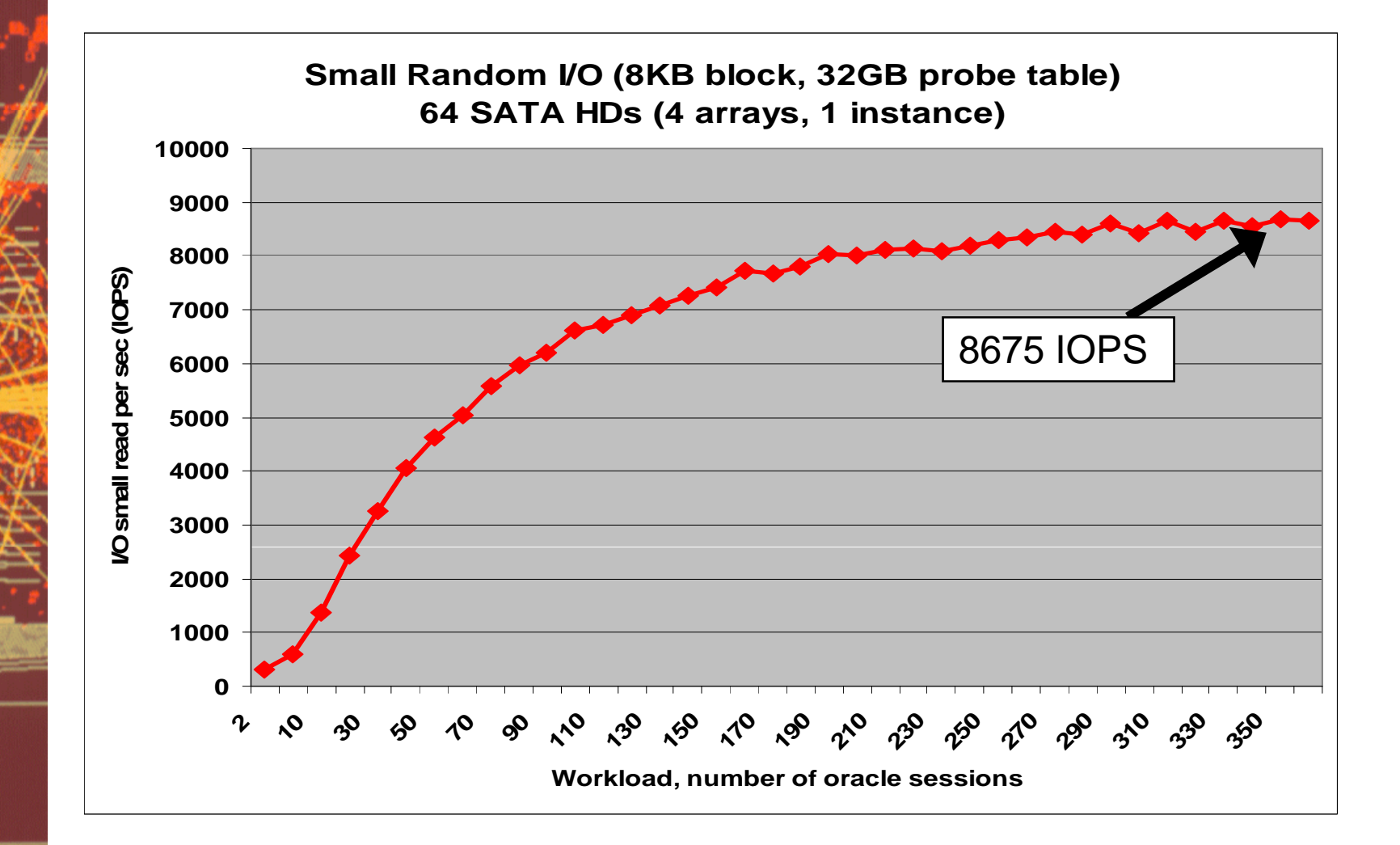

CERN - IT Department CH-1211 Genève 23 Switzerland **www.cern.ch/it**

## The sizing spreadsheet

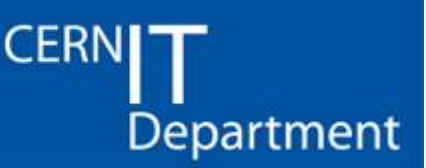

- From current experience with Physics DBs the most critical (bottleneck) metrics are
	- CPU
	- IOPS for random I/O
- •In addition disk capacity is critical
	- –Consider mirroring requirements
	- Consider on-disk backup / physical standby space requirements
- $\bullet$  Put this together with the expect workload
	- From tests and extrapolation from production
	- Involve the application owners

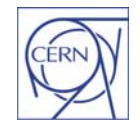

## PSS Conclusions

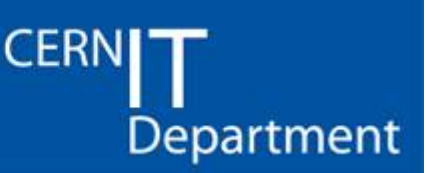

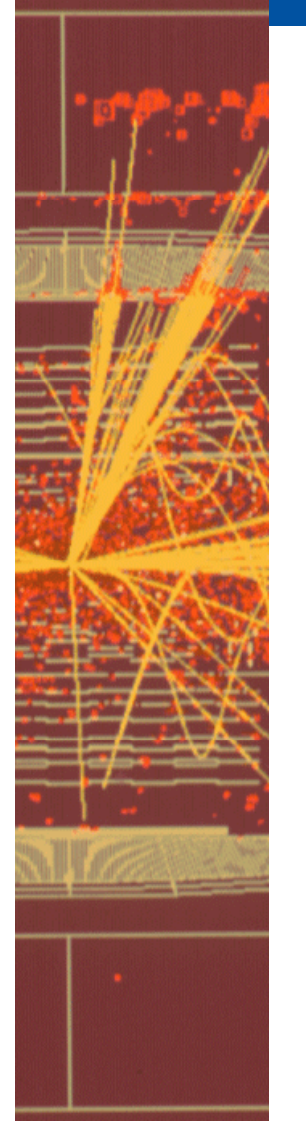

- • A review of topics concerning Oracle performance for DB administrators
	- Using the experience of CERN's production DB Service for **Physics**
	- Oracle architecture
	- Monitoring and troubleshooting techniques
	- $-$  Sizing and capacity planning

- • Links:
	- **http://www.cern.ch/phydb**
	- **http://twiki.cern.ch/twiki/bin/view/PSSGroup/PhysicsD atabasesSection**

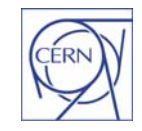